Министерство образования Республики Беларусь Учреждение образования **«Полоцкий государственный университет»** 

**Республиканский институт высшей школы** 

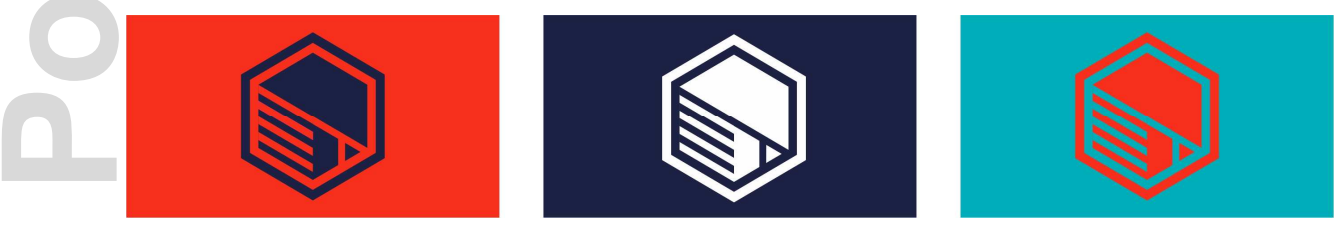

# **ИННОВАЦИОННЫЕ ПОДХОДЫ В ОБРАЗОВАТЕЛЬНОМ ПРОЦЕССЕ ВЫСШЕЙ ШКОЛЫ: НАЦИОНАЛЬНЫЙ И МЕЖДУНАРОДНЫЙ АСПЕКТЫ**

Электронный сборник статей международной научно-практической конференции, посвященной 50-летию Полоцкого государственного университета

(Новополоцк, 8-9 февраля 2018 г.)

Под редакцией Ю. П. Голубева, Н. А. Борейко

> Новополоцк 2018

*Инновационные подходы в образовательном процессе высшей школы: национальный и международный аспекты* [Электронный ресурс] : электронный сборник статей международной научно-практической конференции, посвященной 50-летию Полоцкого государственного университета, Новополоцк, 8-9 февр. 2018 г. / Полоцкий государственный университет ; под. ред. Ю. П. Голубева, Н. А. Борейко. – Новополоцк, 2018. – 1 электрон. опт. диск (CD-ROM).

Представлены результаты новейших научных исследований, посвященных различным аспектам организации образовательного процесса высшей школы в инновационной среде, а именно: проблемам проектирования и реализации компетентностно-ориентированных образовательных программ в учреждениях высшего образования, возможностям использования информационнокоммуникационных технологий в образовательном процессе, вопросам педагогики и методики высшего образования.

Предназначен для научных и педагогических работников высшей школы, будет полезен студентам, магистрантам и аспирантам университетов педагогических специальностей.

*Сборник включен в Государственный регистр информационного ресурса. Регистрационное свидетельство № 3141814304 от 05.02.2018.* 

Компьютерный дизайн *М. С. Мухоморовой* Техническое редактирование *Т. А. Дарьяновой*, *О. П. Михайловой* Компьютерная верстка *Д. М. Севастьяновой*

> 211440, ул. Блохина, 29, г. Новополоцк, Беларусь тел. 8 (0214) 39 40 46, e-mail: n.boreiko@psu.by

**ISBN 978-985-531-584-2**  Полоцкий государственный университет, 2018

**УДК 004:371.301.5:378.663** 

# **ОСОБЕННОСТИ ИСПОЛЬЗОВАНИЯ КОМПЬЮТЕРНОГО ТЕСТИРОВАНИЯ ДЛЯ КОНТРОЛЯ ЗНАНИЙ ПО ДИСЦИПЛИНАМ IT-СПЕЦИАЛЬНОСТЕЙ**

*Д. М. Романенко, зав. кафедрой информатики и веб-дизайна, канд. техн. наук, доц. М. Ф. Кудлацкая, ассистент кафедры информатики и веб-дизайна, канд. техн. наук Белорусский государственный технологический университет*, *Минск* 

Тестирование в современном мире является одним из наиболее справедливых методов контроля знаний. Он ставит всех учащихся в равные условия, как в процессе контроля, так и в процессе оценки, практически исключая субъективизм преподавателя. Тестирование также выполняет и обучающую функцию, которая заключается в мотивировании учащегося к активизации работы по усвоению учебного материала. Воспитательная же функция проявляется в периодичности и неизбежности тестового контроля [1, с. 1].

Основной целью работы является разработка методики и соответствующего программного обеспечения для проведения тестирования, а также анализа информации, полученной в ходе проведения тестовых испытаний.

Для достижения цели, а также с учетом специфики подготовки IT-специалистов, была разработана система, реализованная в виде двух web-порталов, что дает возможность вести дистанционный контроль знаний (даже удаленно, например, через глобальную сеть Internet). При этом не требуется дополнительного программного обеспечения на компьютерах (необходим лишь любой web-браузер), включая и мобильные устройства. Также такую систему можно надежно защитить от несанкционированного доступа.

В рамках данной системы по тестированию используются пять групп пользователей: администратор, преподаватель, студент, оператор (будет использоваться исключительно для планирования тестов), гость [1, с. 2]. Далее рассмотрим основной вариант работы преподавателя в системе тестирования.

*Преподаватель*. Первым, что необходимо сделать преподавателю для создания тестов, это добавить те предметы, которые он преподает. После того, как предмет добавлен, необходимо наполнить его темами, которые освещаются в этом предмете.

Следующим шагом будет создание базы вопросов. При создании вопроса нужно указать ряд полей, который варьируются в зависимости от типа вопросов. Вопросы могут быть шести типов: однострочный ответ, многострочный ответ, выбор нескольких правильных ответов, выбор одного правильного ответа, составление логической последовательности, парное соответствие.

*Однострочный ответ.* В данном типе вопросов преподавателю необходимо ввести текстом правильный ответ. Результат ответа студента рассчитывается с использованием алгоритма Дамерау – Левенштейна. Если ответа пользователя похож на правильный более, чем на 70%, то он получает за этот вопрос от 70% до 100%. В зависимости от схожести ответов.

## *Проблемы диагностирования компетенций, обеспечение качества высшего образования*

*Многострочный ответ.* Ответ на данный тип вопроса преподаватель тоже вводит самостоятельно. Перед студентом отобразится большее поле ввода ответа. Если тест будет проверятся в автоматическом режиме, то здесь будет считаться лишь полное совпадение.

*Многовариантный вопрос.* Этот тип вопросов включает в себя список из нескольких вариантов, в котором может быть несколько правильных ответов. Преподавателю необходимо добавить возможные варианты ответов и выбрать правильные из них. Результат рассчитывается как разность процента выбранных правильных и неправильных ответов. В случае получения отрицательной значения (например, студент отметил только неправильные ответы), результат принимается равным нулю.

*Одновариантный вопрос.* Данный тип вопроса аналогичен предыдущему. Отличие состоит только в том, что правильным ответом может быть только один вариант. Результат в данном типе вопросов считается немного проще, чем в предыдущем. Здесь может быть только один правильный ответ, поэтому студент получает 100% если его выбрал, и 0% в любом другом случае.

Л*огические последовательности.* Здесь преподавателю необходимо создать логическую цепочку. Преподаватель сразу должен добавить цепочку в правильном расположении. У студента она будет отображаться хаотически. Правильным ответом считается процентное отношение элементов, стоящих на верных позициях к общему числу элементов.

*Парное соответствие.* Этот тип вопросов предполагает составление логических пар. Преподаватель сразу должен создавать заведомо верные пары. У тестируемого они будут перемешиваться. Результат по данному тесту считается процентное отношение верно составленных пар по отношению к общему числу пар.

Отметим, что доступом к базе данных, где хранятся все вопросы, а также результаты тестов, обладают только пользователи, относящиеся к группе администраторы. Вся база данных хранится в зашифрованном виде. Таким образом предотвращается возможность последующей фальсификации хранящихся результатов тестирования.

Процесс создания теста предполагает выбор типа теста, предмета, списка тем, максимального число вопросов и средней сложность. Средняя сложность актуальна лишь для типа случайного теста с коэффициентом сложности. В системе есть три типа тестов: тест по вариантам, тест со случайными вопросами, тест со случайными вопросами с учетом коэффициентов сложности. Для студента при написании теста по вариантам будет случайно выбран один из предложенных. Второй тип тестов предполагает абсолютно случайный список вопросов для пользователя, исходя из тех тем, которые данный тест охватывает. Третий тип генерирует тест таким образом, чтобы суммарная сложность вопросов теста соответствовала к тому числу, которая задано в настройках теста (используется при наличии вопросов с различными предустановленными коэффициентами сложности). После того, как тест создан, его необходимо запланировать, чтобы тест начинался и заканчивался в строго определенное время. Также предусмотрено, чтобы преподаватель мог запланировать тесты других преподавателей. Исходя из этого стоит отметить, что преподаватель полностью включает в себя механизм оператора. После того как тест закончился, следующим образом где

необходимо проверить результаты, после чего тест попадет в список проверенных и станет отображаться у студента.

Далее рассмотрим систему оценки ответов на вопросы. Каждый вопрос в тесте оценивается отдельно в процентах от 0 до 100. Система проверяет ответы первых трех типов вопросов автоматически. Формула расчета результата (R) *i-го* вопроса выглядит

$$
R_i = \left(\frac{(k_{np\alpha}^{om})_i}{(k_{np\alpha})_i} - \frac{(k_{n\alpha}^{om})_i}{(k_{n\alpha})_i}\right) \cdot 100\%,\tag{1}
$$

 $(k_{\text{noos}}^{\text{omm}})$ , и  $(k_{\text{Hengos}}^{\text{omm}})$ , - соответственно число правильных и неправильных ответов, отмеченных тестируемым в рамках *i*-го вопроса;

 $(k_{\text{noos}})_i$ , и  $(k_{\text{senos}})_i$  – соответственно общее число правильных и неправильных ответов в рамках *i*-го вопроса.

Суммарный результат по тесту (R test) определяется по следующей формуле

$$
R_{\text{ }-} \text{test} = \frac{\sum_{i=1}^{n} k s_i \cdot R_i}{100 \cdot n} \cdot 100\%,\tag{2}
$$

где ks<sub>i</sub> - коэффициент сложности *i*-го вопроса;

n - число вопросов в тесте.

Такая система оценки ответов будет способствовать вдумчивому анализу студентом поставленных перед ним вопросов и предложенных ответов, так как отмеченные неправильные ответы будут уменьшать итоговый результат, и при этом будет учитываться неполное знание материала (за счет учета частично-правильных ответов). Использование же многовариантных вопросов делает практически невозможным выбор ответов наугад.

Тест с вопросами одинаковой сложности хоть и представляется возможным, но на практике в технических дисциплинах, включая дисциплины IT-профиля, фактически не реализуем, т.к. в любой дисциплине всегда есть как более сложный, так и более легкий материал, как более важный для формирования соответствующих компетенций у будущего специалиста, так и менее важный. Поэтому для объективной оценки знаний студентов требуется использование вопросов, относящихся к разной категории сложности. При этом вклад каждого вопроса в итоговый результат должен рассчитываться с учетом присвоенных вопросам коэффициентов сложности. Фактически можно ввести понятие сложности теста, которое будет определяться как сумма коэффициентов сложности вопросов, из которых состоит тест. Так, например, если тест с суммарным количеством вопросов, равным 30, состоит из вопросов двух категорий сложности в соотношении 1/3 и 2/3 (10 вопросов категории 1 и 20 вопросов категории 2), то суммарная сложность теста будет равна 50. Важным является формирование тестов для студентов с одинаковой суммарной сложностью. В предлагаемой методике это реализовано следующим образом: преподаватель создает карту сложности теста - сколько вопросов

# Проблемы диагностирования компетенций, обеспечение качества высшего образования

и какой категории сложности должно студенту выбираться системой случайным образом. Например, пусть мы хотим сформировать тест, состоящий из 30 вопросов с тремя категориями сложности и суммарной сложность 60. Возможны несколько вариантов карты сложности теста, карты сложности которых приведены на рисунке 1.

Суммарная сложность теста = 60 Количество вопросов в тесте = 30 Сложность вопросов - 1, 2, 3

> 10 вопросов с  $Ks=3$ 10 вопросов с  $Ks=2$ 10 вопросов с  $Ks=1$

Суммарная сложность теста = 60 Количество вопросов в тесте  $=$  30  $C$ ложность вопросов - 1, 2, 3

> 8 вопросов с Ks=3 14 вопросов с  $Ks=2$ 8 вопросов с  $Ks=1$

#### Рисунок 1. - Примеры карты сложности теста

Фактически, составляя карту сложности теста, преподаватель будет определять приоритеты в знаниях студента по соответствующей дисциплине. Данный алгоритм планирования теста может быть усложнен, добавлением ограничений по количеству вопросов из определенных разделов дисциплины, что также реализовано в представленной системе контроля знаний.

Таким образом разработана методика проведения контролирующего тестирования, учитывающая специфику IT-специальностей, которая опирается на собственную систему тестирования, выполненную в виде веб-портала. При разработке системы тестирования основное внимание было уделено как возможности гибкой настройки процесса тестирования под особенности предметной области, а также вопросам безопасности хранения информации (базы вопросов, результатов тестирования и т. д.). Можно утверждать, что с помощью предложенной методики контроля знаний и системы тестирования можно в значительной мере улучшить работу преподавателя, которая связана с проверкой знаний теоретического материала у студентов, в том числе и дистанционно, повысить объективность оценки.

### Список использованных источников

1. Романенко Д. М. Web-система для организации и проведения компьютерного тестирования / Д. М. Романенко // Высшее техническое образование: проблемы и пути развития: материалы VIII Междунар. науч.-метод. конф, Минск, 17-18 нояб. 2016 г. : в 2 ч. / БГУИР; редкол.: Е. Н. Живицкая [и др.]. - Минск, 2016. - Ч. 2. - С. 151-155.